## How to Accept/Decline a Job Offer

(For Students)

Log in to my.utrgv.edu and click on the **JobX icon** or follow the link: <a href="https://utrgv.studentemployment.ngwebsolutions.com/">https://utrgv.studentemployment.ngwebsolutions.com/</a>

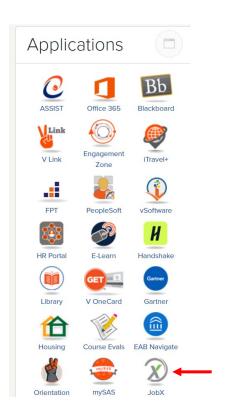

Once logged in, click on Employees > My Dashboard (An offer needs to have been extended for the action to be possible)

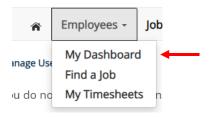

## Under Hires Pending Action > click on Accept/Decline

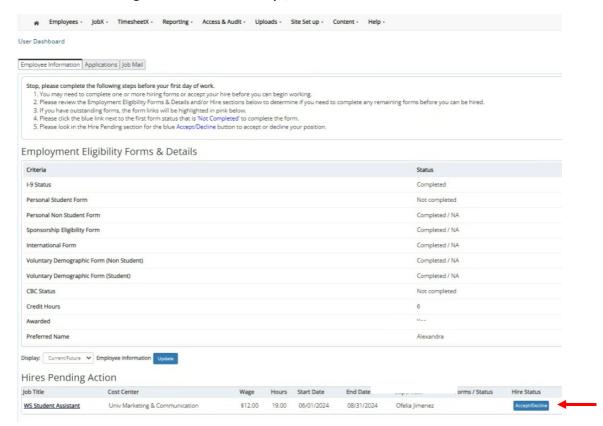

Once the offer has been accepted, one more form will need to be completed. Under **Employment Eligibility Forms & Details** > Personal Student Form > click on the **link** (see below)

#### User Dashboard

Employee Information | Applications | Job Mail

#### Stop, please complete the following steps before your first day of work.

- 1. You may need to complete one or more hiring forms or accept your hire before you can begin working.
- 2. Please review the Employment Eligibility Forms & Details and/or Hire sections below to determine if you need to complete any remaining forms before you can be hired.
- 3. If you have outstanding forms, the form links will be highlighted in pink below.
- 4. Please click the blue link next to the first form status that is 'Not Completed' to complete the form.
- 5. Please look in the Hire Pending section for the blue Accept/Decline button to accept or decline your position.

# **Employment Eligibility Forms & Details**

| Criteria                                 | Status         | Link?                 |
|------------------------------------------|----------------|-----------------------|
| I-9 Status                               | Completed      |                       |
| Personal Student Form                    | Not completed  | Personal Student Form |
| Personal Non Student Form                | Completed / NA |                       |
| Sponsorship Eligibility Form             | Completed / NA |                       |
| International Form                       | Completed / NA |                       |
| Voluntary Demographic Form (Non Student) | Completed / NA |                       |
| Voluntary Demographic Form (Student)     | Completed / NA |                       |
| CBC Status                               | Completed      |                       |
| Credit Hours                             | 4              |                       |
| Awarded                                  | Yes            |                       |
| Preferred Name                           |                |                       |
|                                          |                |                       |

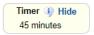

\* = required field Some content may be updated based on selection

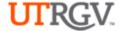

| First Name:                                                                                                    | *                                                                                                    |                                                                                           |                                                                                       |                                                                               |
|----------------------------------------------------------------------------------------------------|----------------------------------------------------------------------------------------------------|-------------------------------------------------------------------------------------------|---------------------------------------------------------------------------------------|-------------------------------------------------------------------------------|
| Last Name:                                                                                                    | 1                                                                                                    |                                                                                           |                                                                                       |                                                                               |
| Employee Email:                                                                                                    |                                                                                                    |                                                                                           |                                                                                       |                                                                               |
| Personal Informa                                                                                                    | tion                                                                                                    |                                                                                           |                                                                                       |                                                                               |
| required to compile of<br>Action and Equal Op<br>Department of Labor                                                                                         | cas Rio Grande Valley (UTRo<br>certain demographic statistic<br>oportunity programs as requir<br>r, and the Office of Federal C<br>pe kept confidential, will not b | es from our applicants which<br>fred by EEOC, Office of Civ<br>Contract Compliance Progra | n is used to monitor the U<br>il Rights, U.S. Departmen<br>ams. Completion of this fo | niversity's Affirmative<br>It of Education, U.S.<br>orm is <b>voluntary</b> . |
| UTRGV does not dis                                                                                                    | scriminate on the basis of rac                                                                                                    |                                                                                           |                                                                                       |                                                                               |
| sexual orientation, g<br>promotes equal oppo<br>program.                                                                                                    | ender identity, or gender exp<br>ortunity for women, minoritie                                                                                                    |                                                                                           |                                                                                       |                                                                               |
| promotes equal oppo                                                                                                    |                                                                                                    |                                                                                           |                                                                                       |                                                                               |
| promotes equal opportunity of the program.  Gender:                                                                                                    |                                                                                                    | es, veterans, and persons w                                                               |                                                                                       | affirmative action                                                            |
| promotes equal opportunity of the program.  Gender: Ethnicity                                                                                                | ortunity for women, minoritie                                                                                                    | * Please Select  * Please Select                                                          | ith disabilities through its                                                          | affirmative action                                                            |
| promotes equal opportunity Gender: Ethnicity Have you ever been UT System Institutio                                                                         | employed by UTRGV or and                                                                                                    | * Please Select  * Please Select                                                          | ith disabilities through its                                                          | affirmative action                                                            |
| promotes equal opportunity Gender: Ethnicity Have you ever been                                                                                              | employed by UTRGV or and                                                                                                    | * Please Select  * Please Select                                                          | ith disabilities through its                                                          | affirmative action                                                            |
| promotes equal opportunity Gender: Ethnicity Have you ever been UT System Institutio Personal Email (Not                                                     | employed by UTRGV or and n? UTRGV):  Phone Number                                                                                                    | * Please Select  * Please Select                                                          | ith disabilities through its                                                          | affirmative action ✓                                                          |
| promotes equal opportunity Gender: Ethnicity Have you ever been UT System Institutio Personal Email (Not  Primary Contact Do you have a U.S.                 | employed by UTRGV or and n? UTRGV):  Phone Number  Phone Number?                                                                                                    | * Please Select  * Please Select                                                          | rith disabilities through its                                                         | affirmative action ✓                                                          |
| promotes equal opportunity Gender: Ethnicity Have you ever been UT System Institutio Personal Email (Not Primary Contact Do you have a U.S. Education Inform | employed by UTRGV or and n? UTRGV):  Phone Number  Phone Number?                                                                                                    | * Please Select  * Please Select                                                          | rith disabilities through its                                                         | affirmative action ✓                                                          |

### Fill out the **Emergency Contact** information > click **Next**

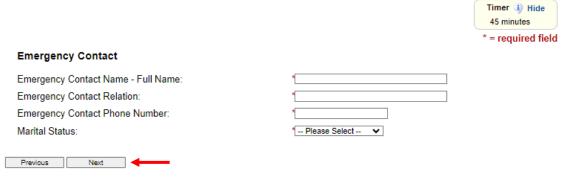

## Complete and Sign the agreement > click here to open the agreement

In order for The University of Texas System and The University of Texas Rio Grande Valley (UTRGV) to meet its obligations under the Bayh-Dole Act and as a condition of and in consideration for my participation in extramurally-sponsored research or activities at The University of Texas Rio Grande Valley (UTRGV), I hereby agree to the following:

The purpose of this IP Policy Agreement is to carry out the requirements of The University of Texas System Intellectual Property Policy and to comply with the new Bayh-Dole regulations effective May 14, 2018. I also understand that a copy of The University of Texas System Intellectual Property Policy is currently available at:

Please complete and sign the agreement

here

\*

By checking this box, I confirm I completed the above IP Policy Agreement to carry out the requirements of The University of Texas System Intellectual Property Policy.

Previous

Submit Form

Complete and sign the agreement. Once complete, go back to the Personal Student Form

**Note:** The Personal Student Form should be in a separate browser tab.

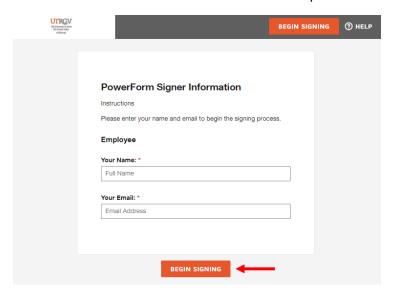

## Confirm completion > click Submit Form

The University of Texas System and The University of Texas Rio Grande Valley (UTRGV) to meet its obligations under the Bayh-Dole Act and as a condition of and in consideration for my participation in extramurally-sponsored research or activities at The University of Texas Rio Grande Valley (UTRGV), I hereby agree to the following:

The purpose of this IP Policy Agreement is to carry out the requirements of The University of Texas System Intellectual Property Policy and to comply with the new Bayh-Dole regulations effective May 14, 2018. I also understand that a copy of The University of Texas System Intellectual Property Policy is currently available at:

Please complete and sign the agreement here

The University of Texas System Intellectual Property Policy Agreement to carry out the requirements of The University of Texas System Intellectual Property Policy.

Submit Form

Once the form has been completed, you will receive a **confirmation page** and the status of the form will now show as **Completed**.

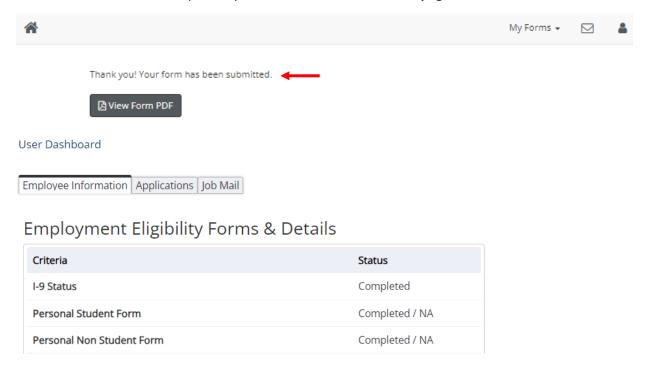

The hire status will be updated to **Active**.

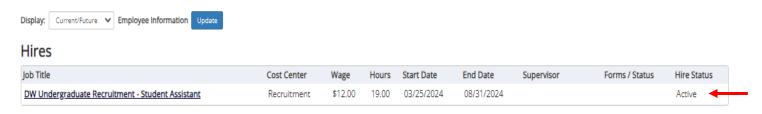

At this point your assignment will still need to be processed by Salary Administration. Your supervisor will be contacted by Human Resources via email when your assignment is ready for you to start working.

For more information or assistance, please contact  $\underline{studentemployment@utrgv.edu}.$